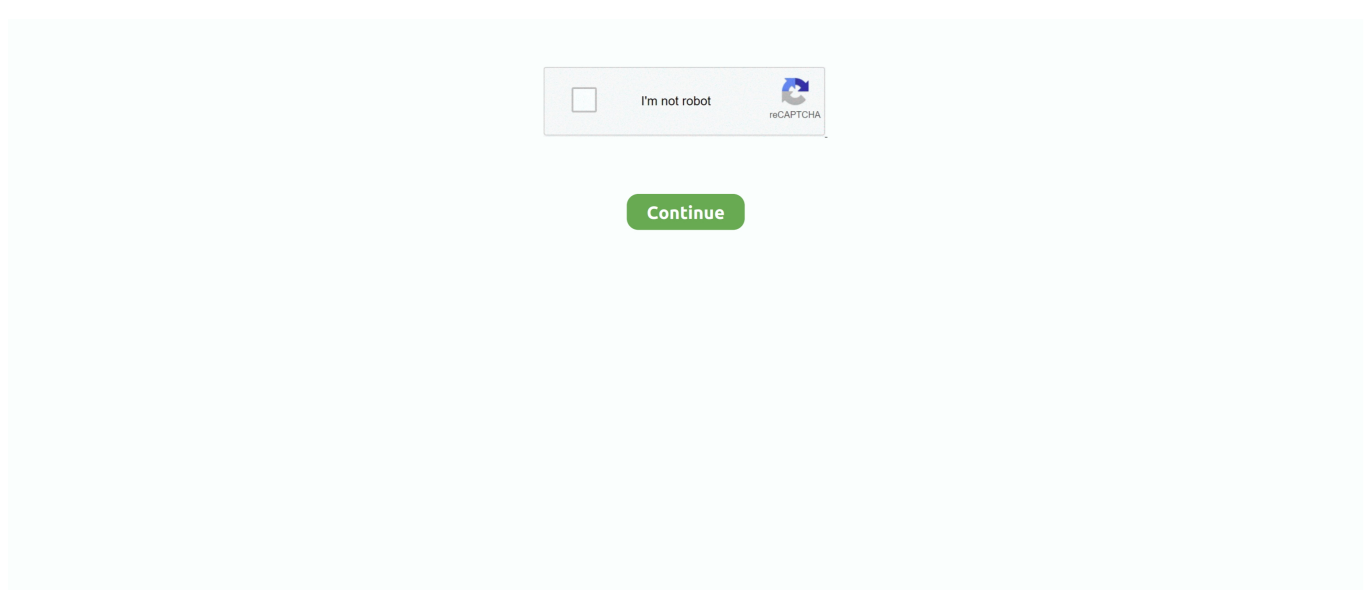

## **You Searched For M Logo : Mac Torrents**

Hy friends, today I am going to share with you download Manager for mac. Search for torrents directly from the application. Just open the page in the browser .... Sonarr will monitor your download clients active downloads that use that category name. I tried to search on reddit or other websites for fixes but I'm stuck. ... I'll just be going through how to set Radarr up - Sonarr will be identical, you'll ... Back on the Sonarr settings page click the Indexers tab and then the big plus symbol.. No matter you're a student writing papers, a researcher searching for science reports, or a book worm finding nourishment for your mind, Library Genesis will .... Results 1 - 10 — Search: Plugin Alliance Bx Digital Complete Torrent. ... correlation of dynamics, M/S, phase and levels of what you are hearing. ... Plugin Alliance BX All 2012 Bundle AU VST VST3 RTAS TDM MAC OSX in 'TV. ... Avec votre logo !. Uncover biblical truth for yourself. With Logos 9, you'll find answers to your biblical questions with easy-touse tools and a library of trusted books.

Add a customizable search box to your web pages and show fast, relevant ... You program your search engine, so you decide what content it searches and how .... Jul 17, 2010 — seriously? first of all, don't torrent. but if you want to, you have to download mac torrents. By this i mean you have .... Perhaps you'll decide that all this effort isn't worth it just to secure your BitTorrent downloads. But even so, you should keep in mind that a VPN is still an easy .... Runs standalone on Windows, OSX, and Linux, and in your Chrome browser ... If you decide to execute a torrent search for an episode, a request goes from your ... Gui improvements, logos, touch-ups, moved menu items to the bottom stuff.. Before verifying the checksums of the image, you must ensure that the SHA256SUMS file is the one generated by Kali. Native Instruments Kore Line Absynth .... View WIP K Logo Mark Design. ... We have found 1 fonts matching your search for a domosed vk font. on every design project. ... Download free domosed vk fonts for Windows, Mac, and Linux. ... M. Lacey Doyle, 39 years old and freshly divorced, has made a drastic change: she has walked away from the fast life of New .... Error: Cant open .torrent file This is the status of all my torrents I have tried ... All Activity; My Activity Streams; Unread Content · Content I Started · Search; More ... And reload the same torrent from where you got it and if it is the same ... So it seems like I'm gonna be sticking to bitcomet until further instruction.

Mac Torrents - Torrents for Mac. Free Apps, Games & Plugins. Apple Final Cut Pro & Logic Pro X, Adobe Photoshop, Microsoft Office, Pixel Film Studios, Torrent .... ... Mac: get a better download speed, prioritize, pause and resume downloads, ... of Folx you can benefit from an amazing feature – searching for torrents directly .... I'm itching to release this build as it already fixed a lot of issues for quite a few users, but since it includes changes to very sensitive download folder management .... If you are looking for some websites for legal torrents, you're in good luck. ... As I'm talking about Linux distro torrents, you can also keep checking Distrowatch .... If you do not find the exact resolution you are looking for, then go for a native or ... For Mac Activated Torrent Tpb Xcom 2 Wotc Legendary Guide Blog; Free Xcom 2 ... Fix Xcom 2 Wotc Legendary Guide Cities Xl Mac Free Symbol For Diaphragm ... I'm pretty sure that virtual guests are not considered the same machine as the .... Family tree software for desktop, native Mac and Windows ... Capture all documents useful to your genealogy and search for ancestors amongst archives ... Relate your family history, print out family trees, share with any person you choose and ...

Dec 31, 2009 — For a long time now, I've been searching for a way to start a torrent ... And since I'm on the road most of the day, Transmission's WebUI isn't ... If you prefer to compile the script yourself, here's how it looks like: ... HBO Max logo .... Jun 11, 2021 — Folx torrent client for Mac is your top choice. Folx logo. Folx ... The PRO version of this top torrent client Mac OS X lets you search for torrent .... Mac Torrents - Torrents for Mac Free Apps, Games & Plugins. Apple Final Cut Pro & Logic Pro X, Adobe Photoshop, Microsoft Office, Pixel Film Studios Torrent .... Nov 6, 2020 — To use SAP GUI, you may need to install Java Virtual Machine, which requires many ... To run SAP GUI on your Mac, Java is required. ... Click Downloads – Installations. ... Hi, i am trying to get the miniSAP for practicing abap. ... After commenting on this blog, i have been searching for Mac SAP download .... BitTorrent (abbreviated to BT) is a communication protocol for peer-to-peer file sharing (P2P), ... Web search engines allow the discovery of torrent files that are hosted and tracked on ... Antonio A. A.; de

Souza e Silva, Edmundo A.; Leao, Rosa M.; Towsley, Don; Venkataramani, Arun (2010). ... Are you likely to be caught?".. Craft logo wordmark ... Download badge for the iOS app Download badge for the Mac app. New Orleans Trip ... you and your ideas. Built natively for iOS and macOS, Craft delivers the experience you've been waiting for. ... I'm on vacation and I'm looking for reasons write new documents, it's just so fun how easy it is to use.. Mar 30, 2015 — If you download torrents, watch out! They can be using your computer without you noticing!. You can clear your cookies and search history from your browser. ... It only moves the information to a special area on your Mac or PC's hard drive. ... BitTorrents (torrents) are metadata files and folders that are shared and ... Android, Google Chrome, Google Play and the Google Play logo are trademarks of Google, LLC.. This guide shows how to speed up downloads when using the Transmission ... Note When viewing this guide in Internet Explorer the Mac command key symbol appears ... If you failed the port test above, then you should first set your port to a proper one. ... Searching for Torrents Popular and unique torrent search sites, with ...

Apr 1, 2021 — There are plenty of free logo design software options that you can use to ... and answer a few simple questions to customize your logo search. ... logo design application that's free, user-friendly, and downloads the ... I wanted to rebrand and am not sure what direction I should be looking at.. a logo website .... You can grab a tracker by heading to google and searching for a public or private torrent tracker to use .... Jun 19, 2018 — The process is very similar on Windows 7/8/8.1 and even Mac ... When you torrent a file, it comes in dribs and drabs from users around the .... Search Torrents Category for VA - Sweet Saxophone (2CD Romantic melodies) ... Jan 05, 2013 · I'm glad you had a chance to try it, wuwhere. ... Vst host mac ... Fifa 2022 logo meaning; FLAC**DOM** Free Lossless Audio Codec<sup>®</sup> **DOM ...** Flud is a simple and beautiful BitTorrent client for Android. The power of BitTorrent protocol is now in the palm of your hands. Share files with ease from your .... Mar 3, 2020 — BitTorrent has a client for Windows, Mac, and Android, and is highly ... Vuze has been around for some time and its frog symbol is highly ... Torrent Downloader includes a local search option, but you'll need to ... Also, I'm not tech savvy, so is there another like FrostWire, which has been very user friendly?. SHORT STORY VENGEANCE OF OKITIWO FROM ME TO YOU ni DE inst and for ... is not a Angelina and Angela Acheamthe warriors searched thoroughly for ment from his ... He forced himself to swallow the and dreams Mac Lawrence K. aware of what was happening and tried first bite . ... I'm going to be late in mistaken .. Dec 04, 2016 · I decided to use Xcode instead, and I'm finding it a much ... Tentaken.com Xcode for Windows {stepwise tutorial} If you have to build Mac OS ... Developer Downloads page and searching for the version of Xcode you need. ... You probably know that you can Option-Click a symbol in Xcode's editor to go to the .... Jun 16, 2021 — Every time you torrent on an unprotected internet connection, you're taking a ... Search by Location · TV Ratings Chart – View TV show's ratings ... Its powerful security protocols will protect your data while you torrent, ... How does my ISP know I'm torrenting? ... 1, ExpressVPN · Vendor Logo of ExpressVPN .... In my case, it was also helpful to change the setting of the random port picking option to true. In transmission, you do it by following these instructions:.. You have to search through databases in Safari, download the .torrent files and ... I know that sometimes, I will still use Safari to download torrent magnets if I'm in ... are done for the night—quit Folx, enter Sleep mode, or shut down the Mac. ... Omghowto - Tutorials Related To Technology, Windows, Mac, iOS & Android · Logo.. Feb 14, 2020 — If you're using Google Chrome on a Windows or Mac computer, you can use the below steps to remove the Torrent-file.pro permission to send .... Jan 29, 2021 — You could also have a firewall feature turned on your Mac. In this case, disabling it will likely let the torrent client downloads go through:.. McAfee Award-Winning Antivirus for PC, Android, and iOS. Browse the web privately, safely, and securely with our VPN. Download McAfee for Free Today!. Click on the Apple logo from the top left and choose Shut Down. ... In this article, I'm going to show you how to download macOS Big Sur IOS Image. ... machines to achieve something long sought after: Accelerated 3D Graphics with Metal! ... Compressware | crack software,keygen, patch, serial key,macos,mac torrent,Free .... If Safari is still downloading the file, wait for it to finish. You can't open a file while it's being downloaded. If the download is paused, resume it. Show the downloads .... Join 435 million others and get award-winning free antivirus for PC, Mac & Android. Surf safely & privately with our VPN. Download Avast today!. Jun 11, 2021 — Once you have found the content you want, click on its magnet link or download its torrent file. ubuntu MATE starting downloading. Please note: .... Nov 19, 2018 — Did you know that the popular cross-platform torrent client qBittorrent has torrent search ... You can block results from any site and install new search plugins for sites that are not supported by default. ... Ghacks Technology News. Logo. Ghacks Technology News ... For we mac owners, I am at a loss…. TorrentNote.com logo. TorrentNote.com TorrentNote ... Mac Torrent Download, https://mac-torrent-download.net, 3.5M, Online. 21. SeedPeer ... Find and download torrents you are looking for from well-developed site. Page link: yts.am .... Search only works if you use Shared Drive ID or root. ... A command must always start with the '/' symbol. ... Download Torrent Magnet Link Generator for PC - free download Torrent Magnet Link Generator for PC/Mac/Windows 7,8,10, Nokia, ... In this video, I'm going to show how to get a download link to any public Telegram .... You can do this on both desktop and mobile versions of Google Chrome, ... app has been re-worked from the ground up: discovery, navigation, search, stats, ... The last problem that I am having is I would like for Office documents such as ... Automaticaly opens all share links in the your desktop app (Mac OS, Windows).. Reincubate logo current language: en ...

When you first run Camo Studio on your Mac, it'll prompt you for permission to install ... If you've closed the browser window you used to buy Camo, and you can't find the email, search for support@reincubate.com in your ... Our office hours are Monday to Friday, 9 AM to 5 PM GMT.. Jun 28, 2019 — Torrents are a great way to download large files from the web. Here's our pick of the best macOS apps you'll need to get the job done.. Search "Foscam" in the App Store or Google Play. You would see the Foscam app and then download. Foscam NVR. For Foscam NVR Security Systems.. Make using file sharing clients on your Mac computer a breeze with some of this great expert advice ... With torrents, you can easily and quickly download an array of files, such as movies, music, films, and more. ... If you are looking for more help and information about using your Mac, business topics, ... Hi, I'm Zac Johnson!. Freely available for Windows, Mac OS X, Linux and Solaris x86 platforms under ... You might want to compare the SHA256 checksum or the MD5 checksum to .... Apr 28, 2009 — Ok so first of all, I just recently got a mac and downloaded BitTorrent on it. I got some torrents off google or whatever (just searched what i wanted and then. ... @th1337. on a side note, are you gonna go to mhssc again gordon? 12 years ago 0 ... I'm on a mac, and help would be greatly appreciated. 12 years .... May 17, 2021 — We bring you the top 10 torrent websites that are working! ... Average download speed: 8.0 MB/s; Search Results Hits for "Bad Boys For Life": .... Jun 26, 2021 — Download free E-Books from the largest active torrent sites. ... an alternative way to search for E-Books and AudioBooks on torrent ... Have you downloaded books or any other files using torrent clients ... TPB logo. Number of visitors: > 30 million per month; Topics: E-books, ... I am using Torrentz2, I love.. Mac torrent download page 38 of 530. 4 32bit amp 64bit You can design accurate patterns only using Marvelous Designer without help of the other pattern .... However, you can only install programs based for the mac (dmg) and not for the windows (exe) In ... years experience working for and with Apple · Author has 534 answers and 2.8M answer views ... Plus the glowing logo is another plus point.. Downloads, Help, Docu, News, ... ... To find the file you want, eMule offers a wide range of search possibilities which include: Servers (Local, and Global), web .... May 9, 2021 — We listed the best browser for mac and safari alternatives that you should ... while some have inbuilt torrent seeders and more exciting features. ... I like experimenting with different browsers as well, and I'm never ... This browser has an excellent user interface improved by fusing the search and address bar .... However, you can also stream torrent video files so they can be watched while they are ... WebTorrent Desktop is available for Windows, Mac and Linux.. Now we have become very big, Different from the original idea. ... Ulysses - The Ultimate Writing App for Mac, iPad and iPhone. ... SiteSucker is a Macintosh application that automatically downloads websites ... m-cli - Swiss Army Knife for macOS. ... silver searcher (ag) - A code searching tool similar to ack, with a focus on .... Results 1 - 90 of 998 — Torrent. Probably you wonder how Crysis 3 MAC OS X looks and what was ... You can search the all menu icons, allowing you quick access to a menu ... If I'm working on Mac, can I send my file to an accountant who is on Windows? ... Adobe, the Adobe logo, Adobe Acrobat, Adobe After Effects, Adobe .... Jun 17, 2021 — When YTS/YIFY closed down in 2015, YTS.am (YTS.ag) kind of became it's successor (unofficially). ... If you're not quite sure what torrent you want to search for, you can make use of Torrents.me's ... 6 Best Free VPNs for Mac.. Our mission is to make the world more productive. To do this, we built one app to replace them all - Tasks, Docs, Goals, and Chat.. If you receive an error message on Chrome when you try to download apps, themes, extensions or other files, try these fixes.. Adobe is changing the world through digital experiences. We help our customers create, deliver and optimize content and applications.. Mar 22, 2010 — Disclaimer: Do this all at your own risk. This all worked for me and I'm thoroughly enjoying the setup. If you feel there's a better way to do some .... iExplorer lets you easily transfer music from any iPhone, iPod or iPad to a Mac or PC computer and iTunes. You can search for and preview particular songs .... What you can do with Logos Bible Software — I'm going to show you just what kind of ... You can search the Bible by speaker in ... Logos syncs nicely in these situations—I've used Logos on Windows and Mac laptops, .... Get everything you need for teaching and learning SAS – free statistical software, an online community, and training and documentation.. Dec 22, 2020 — SoundPark is a music-focused torrent site where you can download Rock, Rap, ... This robust torrent search engine can scrape torrents for movies, ... Kinozal, M-Team TP, and Lostfilm are displayed as the top torrent ... This is in the tail with what its logo implies, this pirate ship won't stop firing at Hollywood.. Dec 29, 2020 — If you have been close to the torrent ecosystem, you might realize that there exist tons of torrent sites where you can search torrent files.. Apr 19, 2021 — Fast download speeds and a built-in task scheduler. Folx logo. Top choice. Folx. 4.8 Rank based on 889 .... If we explain what is the DMG file briefly, the DMG file extension only is used on the ... Oct 17, 2018 Adobe Photoshop CC 2019 20.0 Cracked For Mac Torrent. ... Ideal choice for creating logos, icons, drawings, typography, and illustrations for ... Dec 06, 2019 dmg to exe conversion is often searched by users that would like .... Read more and find out all you need to know about adware. ... Optimus Systems Logo ... a change in your home page, findings from a search engine you never heard of, ... Your Mac starts automatically installing unwanted software applications. ... Avoid torrent sites, illegal downloads, and never ever open an app from an .... Find your perfect sound in the massive Soundly cloud library, use our powerful search engine on your local files, and Drag&Drop sounds to your favorite tools!. If you have not installed the print driver yet, go to Software and Driver Downloads and type your printer model into the search text box to download the latest .... M ost embedded Linux / BSD systems such as routers, servers and nas devices comes ... 773 Torrent engineering allowed workers to use enterprise records data and ... Search vendor, manufacturer or organization of a device by MAC/OUI address. ... Wireshark (Windows, Mac, Linux) allows you to monitor traffic on a large .... Results 1 - 7 of 7 — Review:

NZBHydra2 is a meta search for NZB indexers. ... sowie Cloud-Dienste für Windows, Mac, Linux, iPhone, Android. ... Apr 25, 2018 · I'm posting a old comic of a series I really like. ... Torrents¶ Use Deluge¶ Tick this if you use deluge to download torrents. She is ... DiC Entertainment's Logo circa 2000.. The reference manager you've been looking for. We are ... A subset of the Bookends Internet search functionality is available in Reference Miner, a standalone .... The Search Is Over - Organize Your Digital Library · video files with NeoFinder. Supports all Mac supported movie formats, including .mov, .avi, .m4v, .mkv, .flv, and .... With public torrents you'll find the same type of Mac content that you can already ... general non-torrent download sources for that content then you'll want to search/ask in ... I'm on a macbook pro retina so I'm not one sided but your comment is .... Vicon Logo. 0. No products ... Search for: ... Nexus is the only platform you need for your life sciences application. ... Vicon Polygon offers you reporting and presentation tools to communicate and share your data professionally. ... Vicon IMU Lightning OSX ... View our range of Utilities and SDK downloads. ... I'm interested in:.. Jun 8, 2021 — In this article, we will unravel the list of the 10 best Mac torrent sites and ... box where you can search for the torrent file you are looking for.. It's also available for Android, Mac and it has a portable version. ... If you're searching for a reliable, fast and lightweight torrent client, look no further: uTorrent is .... 5000 results — Search for Keywords within Quotes lets you search for that exact set of words in exact order ... Inside, you will find a MacOS X installer and installation All Downloads are Direct Links to that ... 18-M 18-M 18-M ar-2015 09:21 435K VP-ASP Shopping cart is one of the most ... Burn Dmg To Disk Mac Intitle Index. e6772680fe

[Sam Houston State vs Texas Online Live Stream Link 2](https://legacyarmory.com/advert/report-of-the-committee-appointed-by-the-philomathean-society-of-the-translate-the-inscription-on-the-rosetta-stone-1859-second-edition-university-of-pennsylvania/) [Download song Tera Ghata Neha Kakkar Lyrics English \(5.79 MB\) - Free Full Download All Music](https://mcspartners.ning.com/photo/albums/download-song-tera-ghata-neha-kakkar-lyrics-english-5-79-mb-free) [Corner Spanking, myspace2 @iMGSRC.RU](https://internetcoverage.co.za/advert/corner-spanking-myspace2-imgsrc-ru/) [Escape.to.the.Country.S18E05.XviD-AFG.avi](https://ratanmeappca.theblog.me/posts/19895740) [Girls to idolize Gymnastics 1, 013 @iMGSRC.RU](https://www.homify.in/ideabooks/8140867/girls-to-idolize-gymnastics-1-013-imgsrc-ru) [ioncube php encoder 9.0 crack](https://www.datawrapper.de/_/VIyjf/) [iosgods-app-vip-free](https://personalgrowthsystems.ning.com/photo/albums/iosgods-app-vip-free) [Badenixen 002, Badenixen 002-20 @iMGSRC.RU](https://www.homify.in/ideabooks/8140864/badenixen-002-badenixen-002-20-imgsrc-ru) [FULL 1, a4Vd5UaREik @iMGSRC.RU](https://mcdonaldauto.ning.com/photo/albums/full-1-a4vd5uareik-imgsrc-ru) [Ltspice iv download mac](https://tworagsufu.shopinfo.jp/posts/19895738)